## ACTIVITÉ... DANS UN CUBE

Philibert CLAPPONI I.R.E.M. de Grenoble

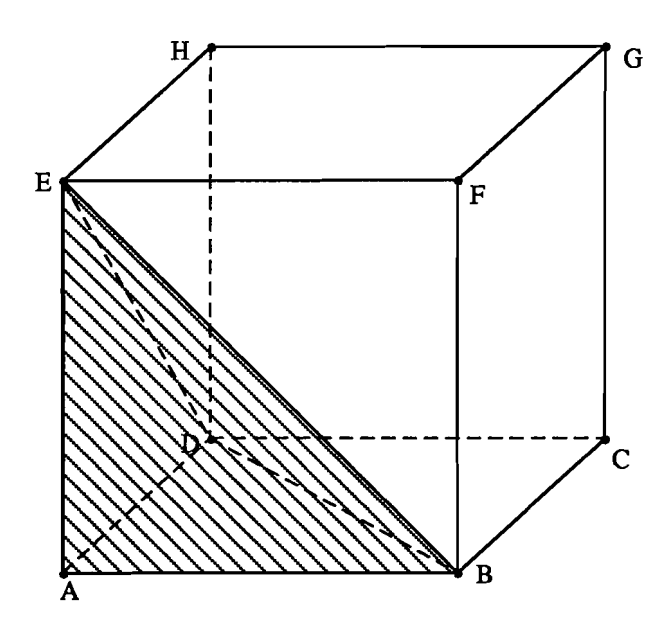

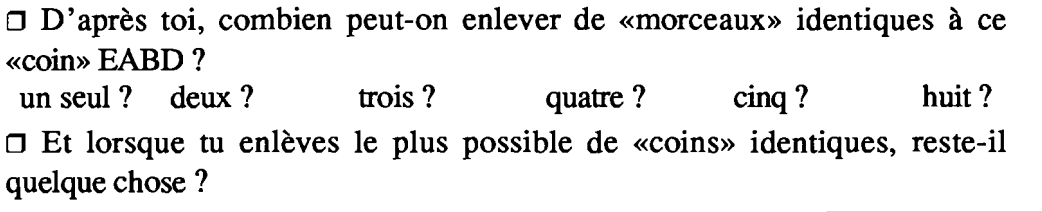

Pour pouvoir argumenter tes réponses :

## 1.

- dessine le patron d'un cube (côté 4,1 cm environ) en enlevant une des faces;

- dessine un ou plusieurs patron(s) du «coin« EABD (côté AB de 4 cm) ;

- construis les volumes correspondant aux patrons et essaye de placer le plus possible de «coins» dans le cube.

## 2.

- Calcule le volume du cube.

- Calcule le volume du «coin» EABD.

- Compare ces deux volumes.

## 3.

Si tu n'es pas arrivé(e) à remplir entièrement le cube avec des «coins» identiques à EABD, dessine le patron du «morceau» qui manque.